# estpassportQ&A

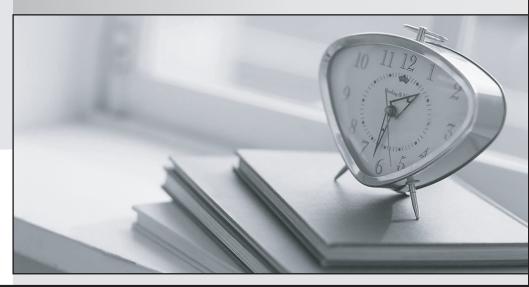

Bessere Qualität , bessere Dienstleistungen!

We offer free update service for one year Http://www.testpassport.ch

## Exam : CCJE

# Title : Certified CloudBees Jenkins Engineer (CCJE)

## Version : DEMO

- 1.The Jenkins Install Wizard allows you to\_\_\_\_
- A. define the security settings of the Jenkins instance you are installing
- B. define an admin user for Jenkins
- C. define non-admin users for Jenkins
- D. completely define the security and notification settings of the Jenkins instance you are installing
- E. define executor agents

#### Answer: A

2. Which of the following "agent" directives are not valid in Declarative Pipeline?

- A. agent {dockerfile {filename \* Dockerfile' }}
- B. agent docker
- C. agent none
- D. agent { label " linux }
- E. agent { docker ' centos: latest ' }

#### Answer: B

3. You have a project X that depends on project Y, which in turn depends on protect /. You are working on project /. learn X reported that feature team /.Jar, which they are using, causes a NullPointerException. What Jenkins feature tell you, as a member of team z, which builds are using (or not using) feature team-z jar build #32?

- A. The "Fingerprint" feature.
- B. The "Archive the artifacts" post-build action.
- C. The Jenkins Blueprint feature.
- D. The can only be done if you install the Build Analysis plugin.

#### Answer: C

4. You are using the Jenkins CLI to communicate with a remote Jenkins master.

Which are valid ways to authenticate your identity to gain access? Choose 2 answers

A. A Jenkins user's username and password or API token.

- B. A Jenkins user's username and GitHub API token.
- C. A Jenkins user's username and Kerberos token.

D. An SSH key matching an entry in the authorized\_keys file of the user account that the Jenkins master process runs "as".

E. An SSH key matching a Jenkins user's public key.

#### Answer: A,C

5. What happens to all associated configuration metadata (on jobs, builds, etc) after a plugin is uninstaller?

A. Nothing happens. The data remains on the persisted form of the configuration until the next save of that Rem (job, etc.).

- B. It is deleted on the next restart of Jenkins.
- C. It Is deleted on the next configuration reload.
- D. It Is deleted Immediately.
- E. The data is backed up and then deleted from the live configuration.

Answer: A